# **BUSINESS CENTER — HCE FOR MARINE PROJECTS**

工  $\perp$  $\rightarrow$ 

 $\pm$  $\pm$   $\overline{\phantom{a}}$ 

 $\overline{\phantom{a}}$ 

 $+$  $\rightarrow$  $\perp$  $++$  $\perp$  $+$   $\perp$  $\perp$ 

 $++ + +$ 

 $+ + + +$ 

 $\overline{\phantom{0}}$  $\overline{\phantom{0}}$  $\perp$  $\overline{\phantom{0}}$  $\frac{1}{2}$  $\frac{1}{2}$  $\perp$ 

ட

 $+$ 

 $\perp$  $\perp$ 

 $+$  $+$  $+$  $\!$  $+$  $+$ 

 $++$ 

 $++$ 

 $++$  $+$  $+$  $+$ 

# BUSINESS CENTER — HCE<br>Benefits

Trimble's Business Center — HCE office software is ideal for many marine applications including;

- Hydrographic surveying
- Dredging surveys and volumes
- Large multi-beam data set management
- Marine and land construction design

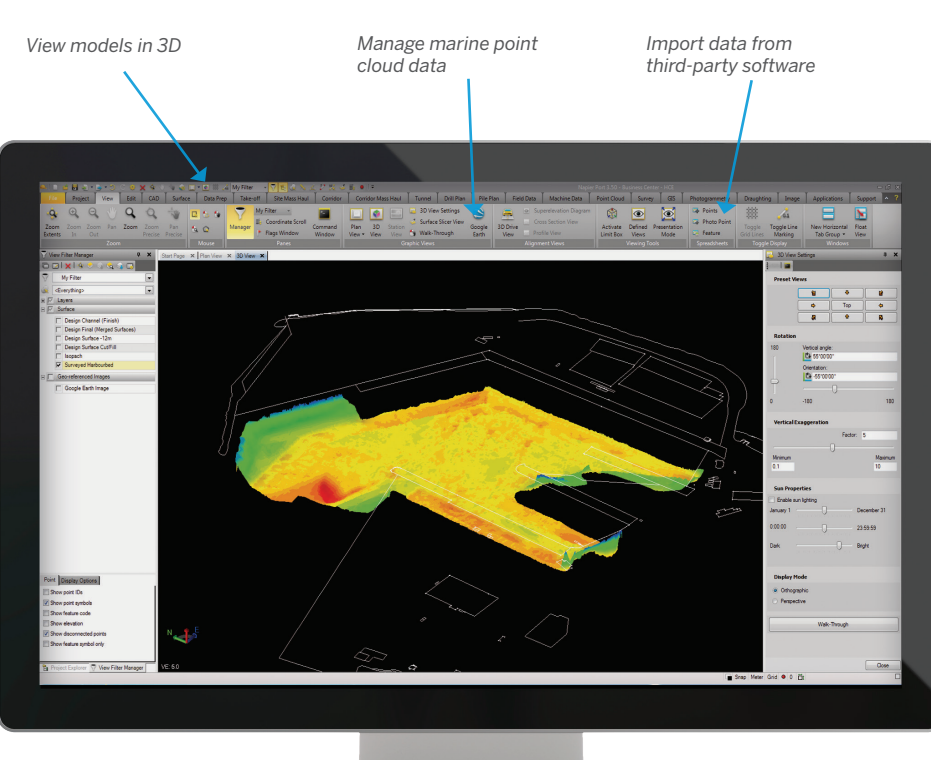

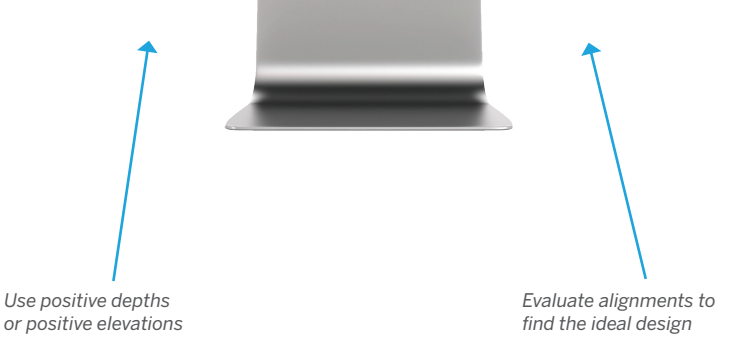

Business Center — HCE is a global, fully supported software solution that can help you be more profitable, work more efficiently and reduce rework.

- ► Manage marine point cloud data to check for errors in the data set
- ► View models in 3D to check validity of marine and land topography
- ► Import data from third-party marine acquisition packages
- ► Merge terrestrial and hydrographic data to manage the surf zone
- ► Plot color coded waterway bed contours and cross sections
- ► Input simple or complex channel designs
- ► Evaluate different channel or breakwater alignments to quickly find the ideal design
- ► Determine volumes prior to dredging and then report progress volumes
- Use positive depths or positive elevations
- ► Add optional modules as work tasks evolve

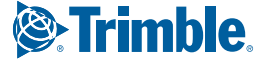

# **Business Center — HCE for Marine Projects**

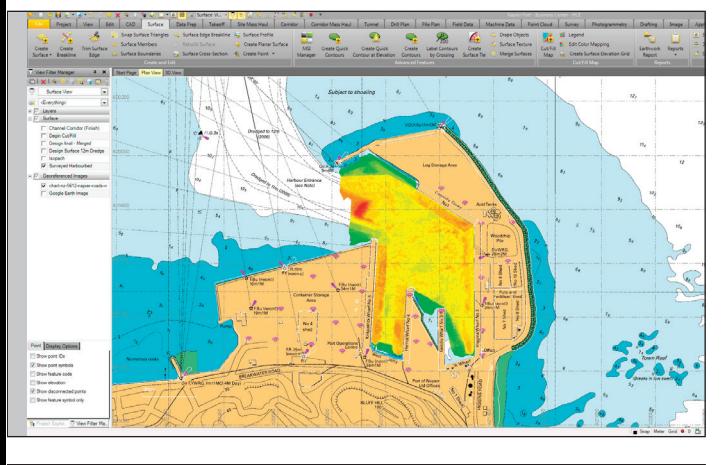

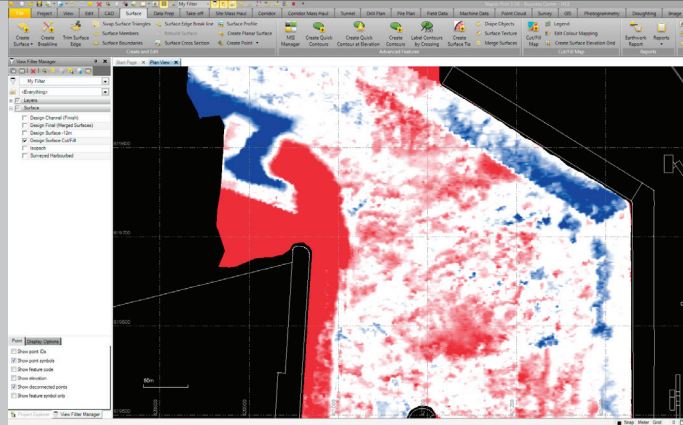

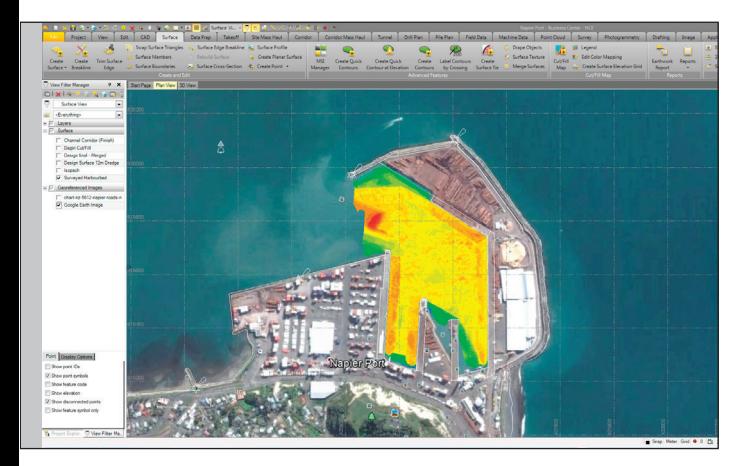

# FEATURES

- ► **Standard Features**
	- ► Import and export data in ASCII, PDF, LandXML, AutoCAD DXF / DWG and Bently DGN formats
	- ► Surface visualization in 3D color
	- ► Hydrographic format for depth plotting

## ► **Data Preparation**

- ► Edit and manipulate 2D data to 3D data surface
- ► Use positive depths or positive elevations
- ► Labelling tools, trim or extend lines and features
- ► Offset lines and points in design surfaces
- ► Edit and clean hydrographic data in model mode or point cloud mode

## ► **Surface Tools**

- ► Create contours
- ► Design channels and surfaces
- ► Update cut / fill volumes automatically and quickly even with large data sets
- ► Produce volumes between surfaces, from a surface to a depth, and from a surface to a design surface
- ► Merge existing and design surfaces
- ► Edit and review point cloud data
- ► Drape image objects over surfaces

### ► **Image Manager**

- Georeference aerial images and vector PDF files
- ► Import vector PDF data to CAD data

## ► **Advanced Drafting**

- ► Use survey coordinate geometry calculation routines (COGO)
- ► Create 3D PDF files
- ► Create cross sections
- ► Plot color-coded elevation data to help visualize the surface
- ► Use point labelling, dimensioning and table presentation tools
- ► Plot sheet design leads to automatic creation of drawing sheets
- ► Customize plan sheets to your standards and formats
- ► See plots in a split view—plan view and cross sections

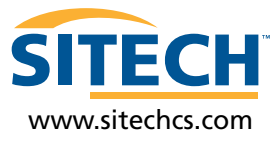

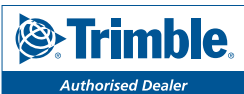

**SITECH Construction Systems 35 Allison Street Bowen Hills, Qld 4066 Australia 1800 SITECH sales@sitechcs.com**

**,**

TRIMBLE CIVIL ENGINEERING AND CONSTRUCTION Trimble Navigation Limited 10368 Westmoor Drive Westminster CO 80021 USA 800-361-1249 (Toll Free) +1-937-245-5154 Phone construction\_news@trimble.com

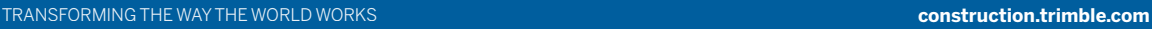

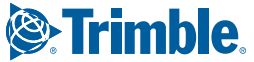